# **SQL Injection on DVWA**

**SQL injection is <sup>a</sup> type of attack in which an attacker injects malicious code into <sup>a</sup> website's SQL statement and gains access to sensitive information or performs malicious actions on the database. This is typically done by manipulating input fields in <sup>a</sup>** web application that is connected to a database, such as a login form or a search box, in such a way as to trick the application **into executing unintended SQL commands**

**SQL injection attacks can allow attackers to bypass authentication, access, modify, or delete sensitive data, or even execute commands on the operating system. They can also be used to create new user accounts with high privileges or to perform other malicious action**

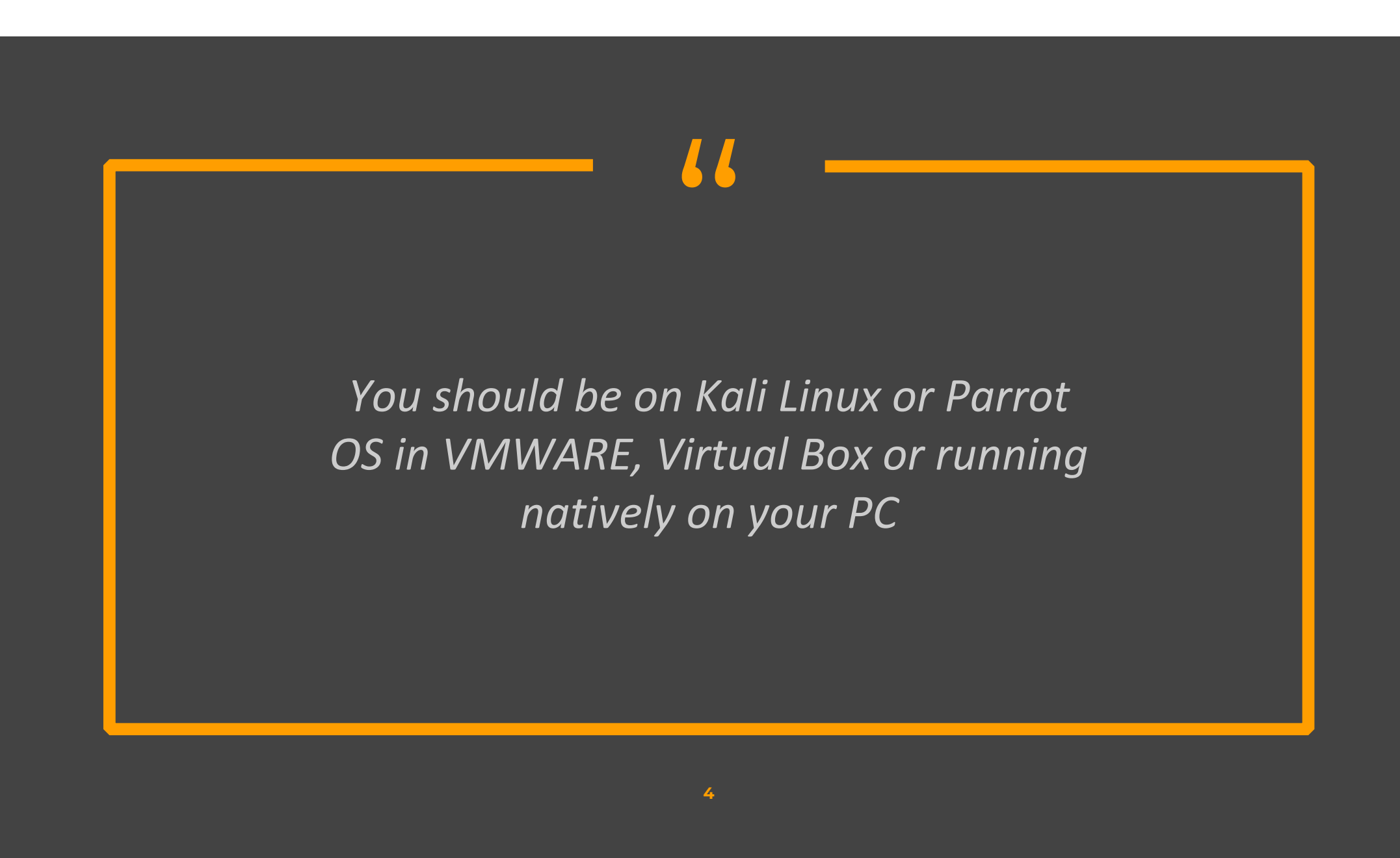

#### Go to DVWA security settings and set the difficulty to low

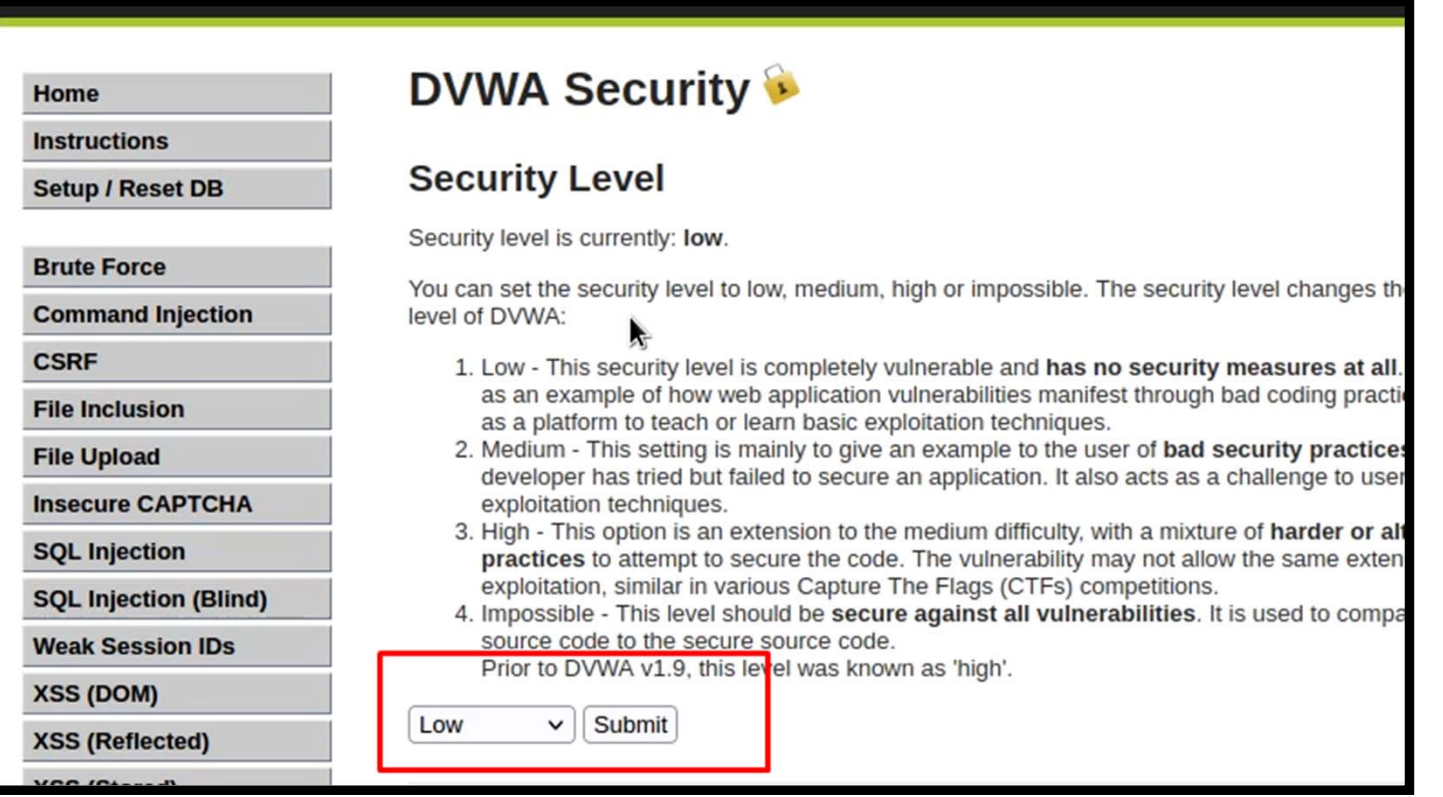

 $\diamond$  if we put the following command in the box it will list down all information in the specific category

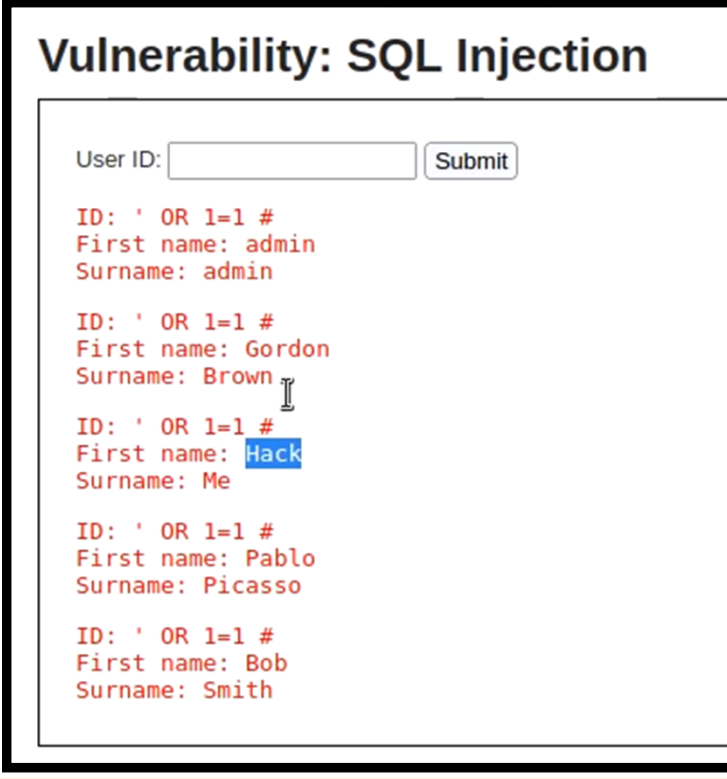

◆ We can manually use complex commands to list all information. But we are going to use sqlmap to automate the process. First of all intercept a normal request with burp and save it in a text document. Now launch sqlmap with the following command

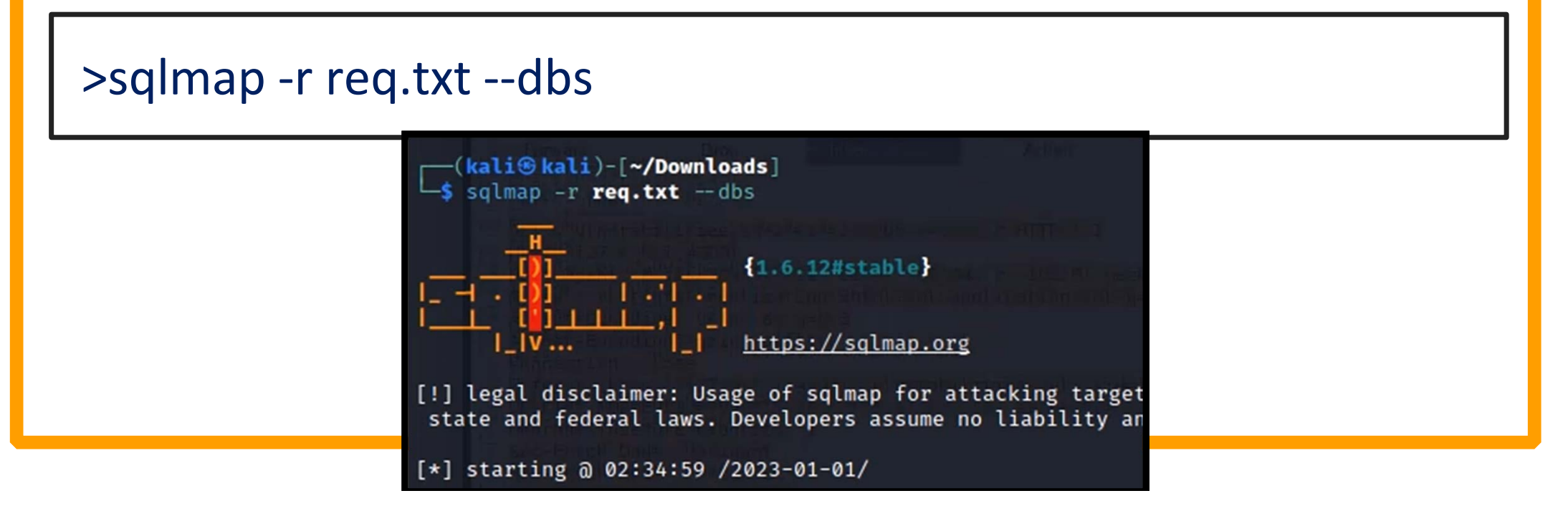

**E** It will list all databases available. Now to get more information about the tables of a particular database, we can use the following command

>sqlmap ‐r req.txt ‐D dvwa ‐‐tables

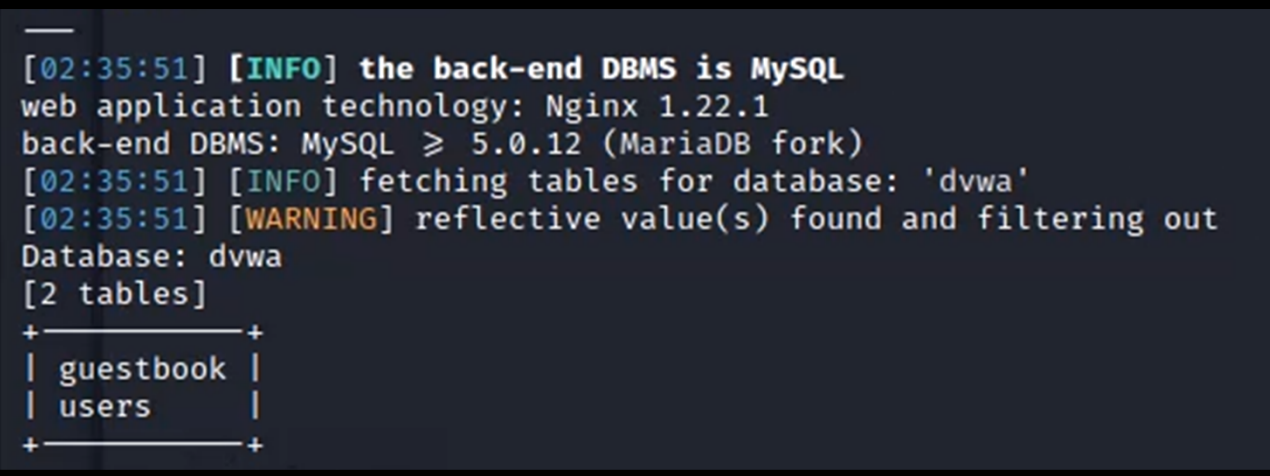

◆ You can get column information of tables with the following command

>sqlmap ‐r req.txt ‐D dvwa ‐T users ‐‐columns

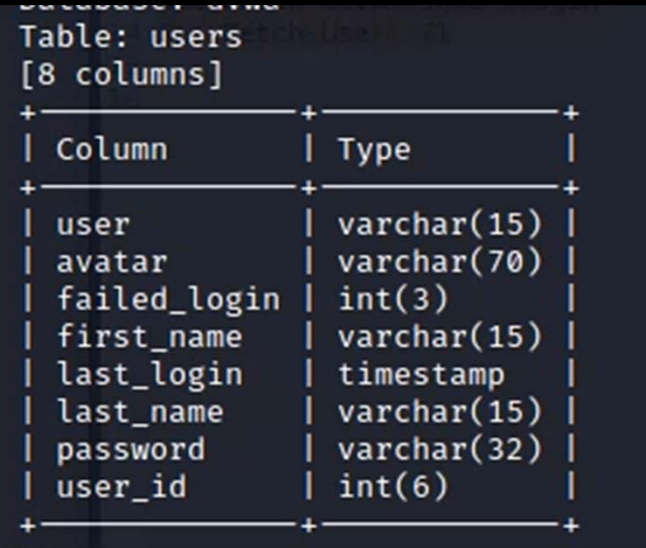

#### \* Now we can dump information with the following command

>sqlmap ‐r req.txt ‐D dvwa ‐T users ‐‐dump‐all

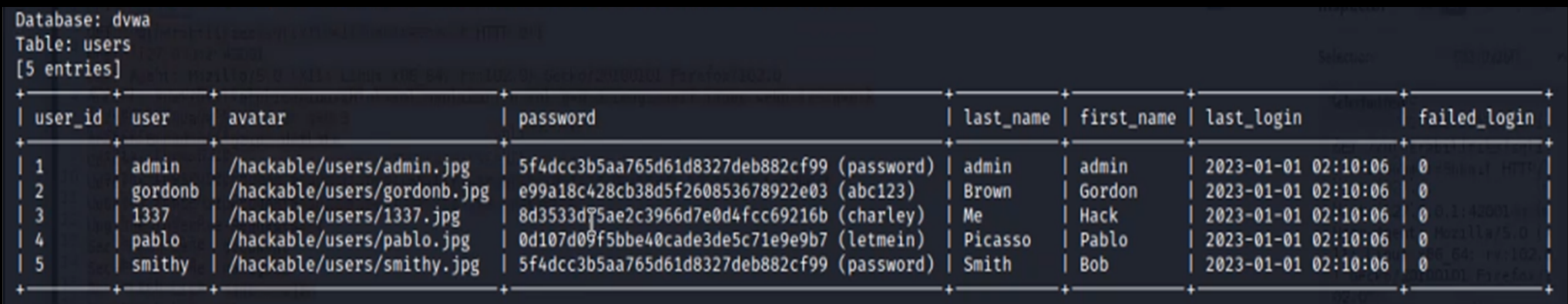

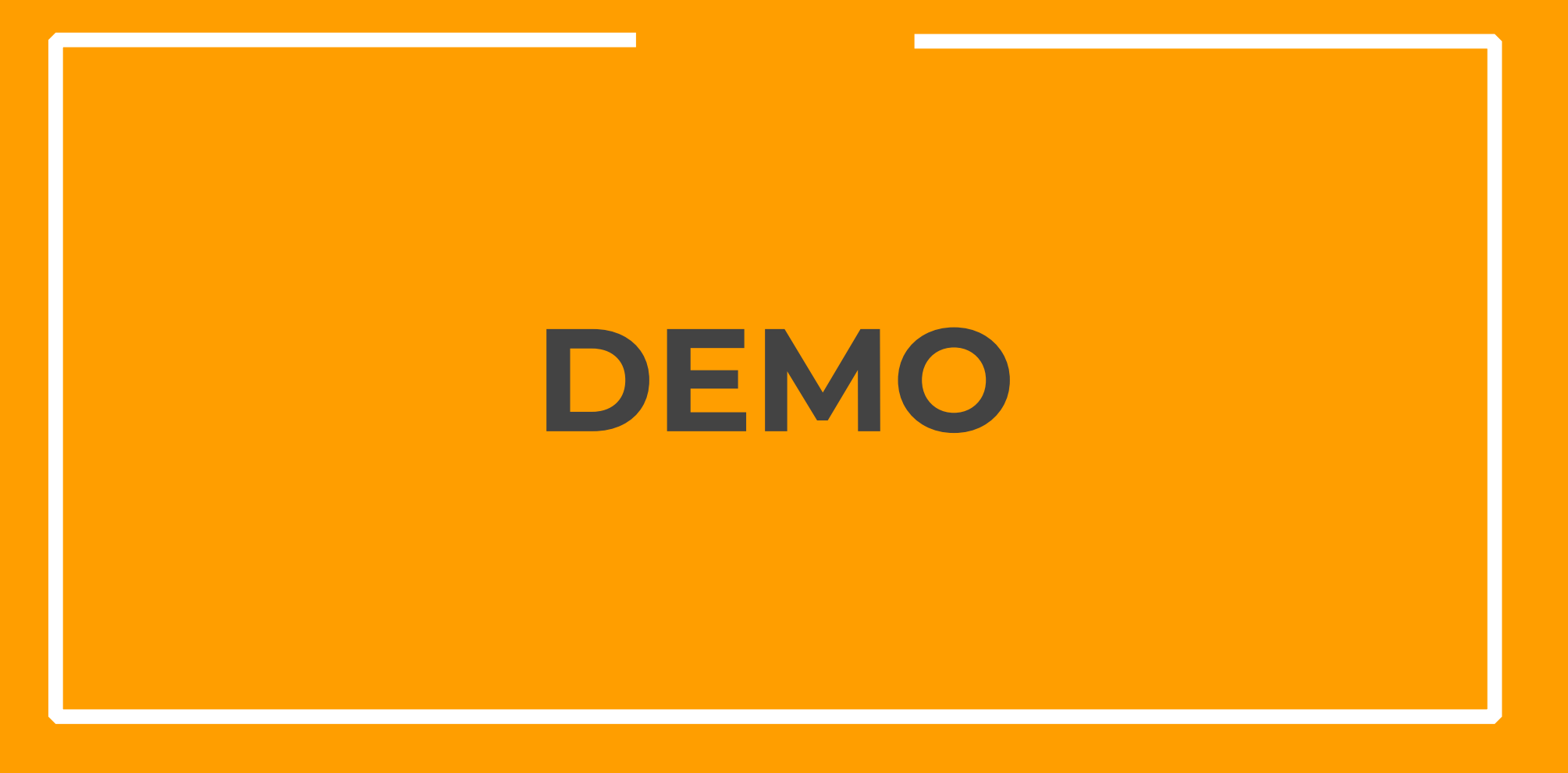

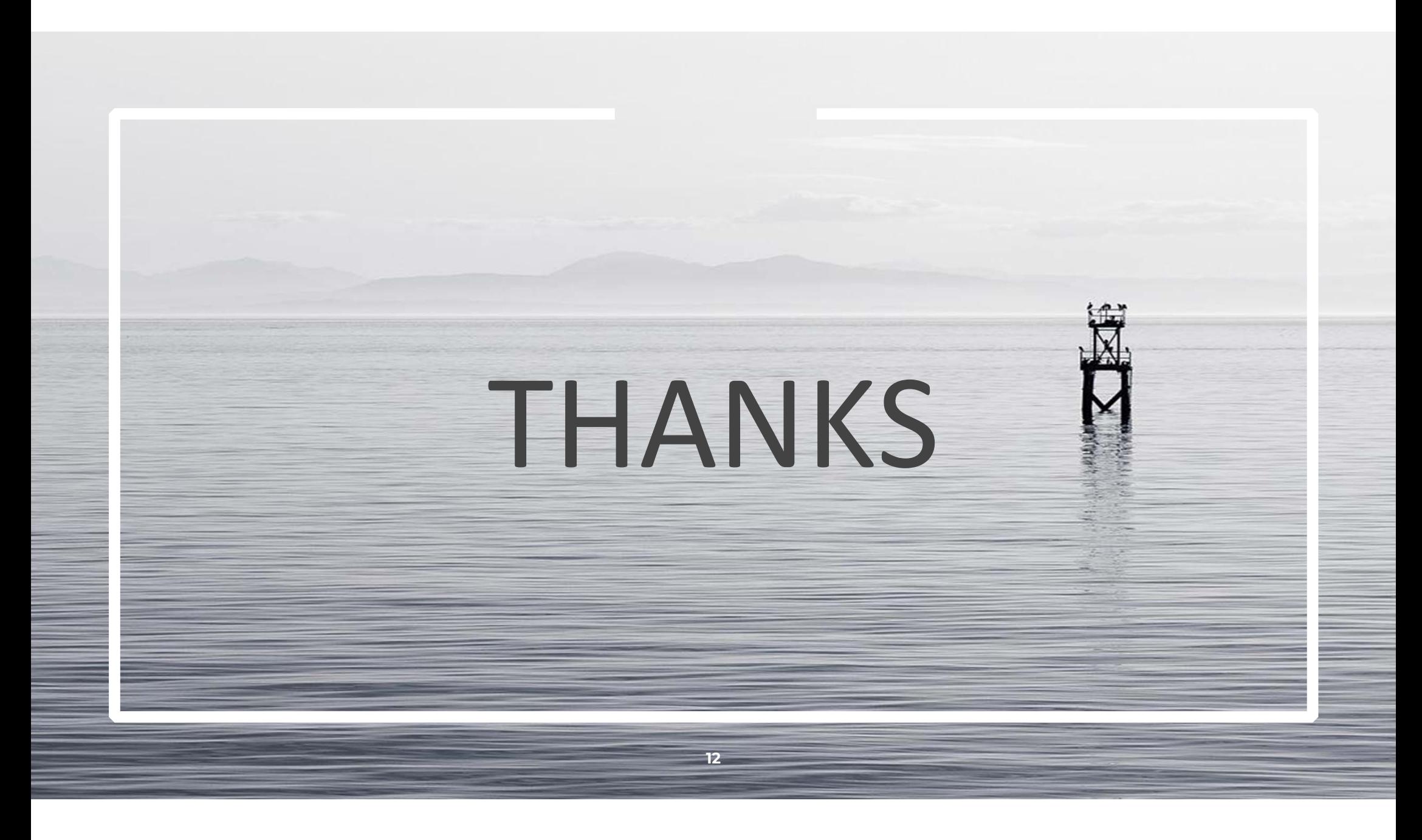